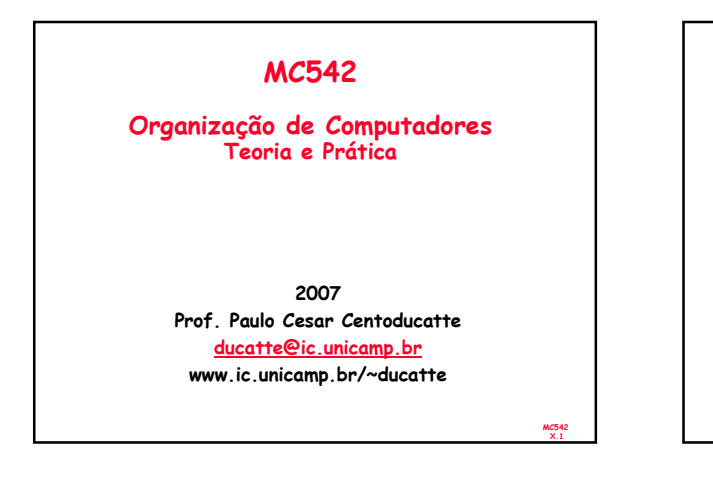

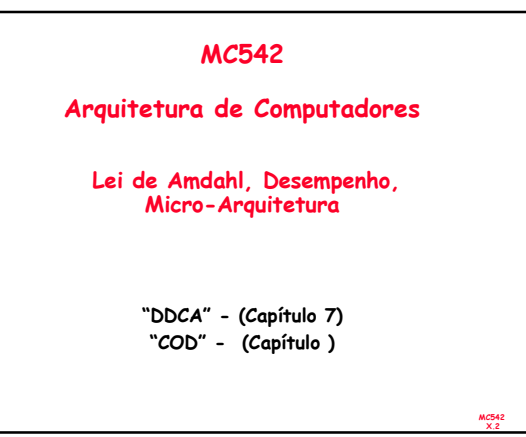

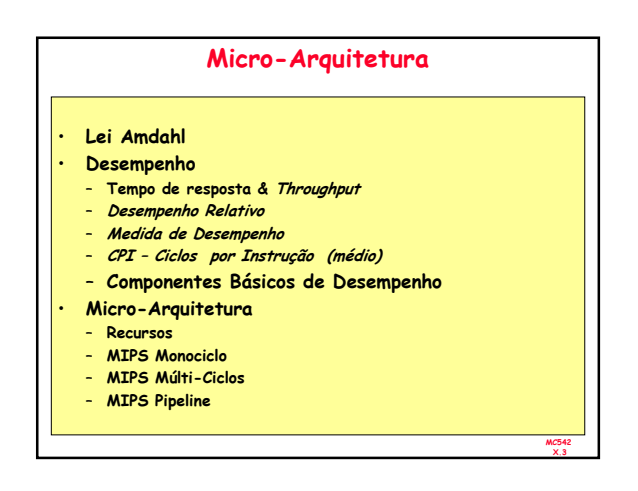

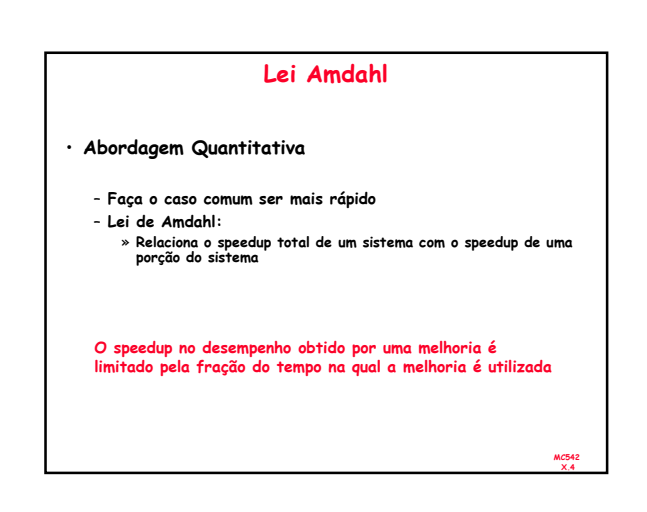

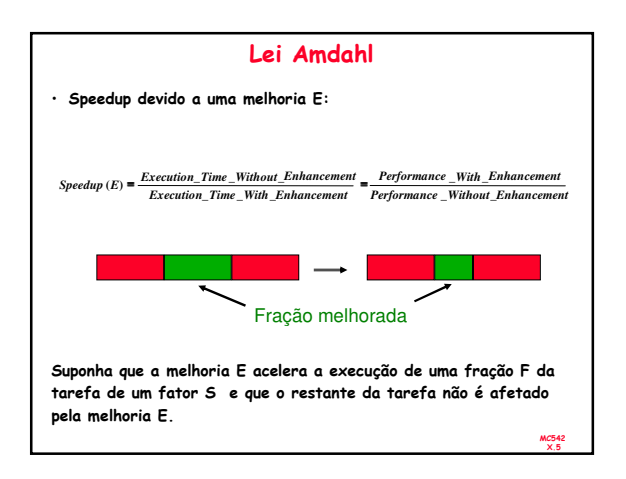

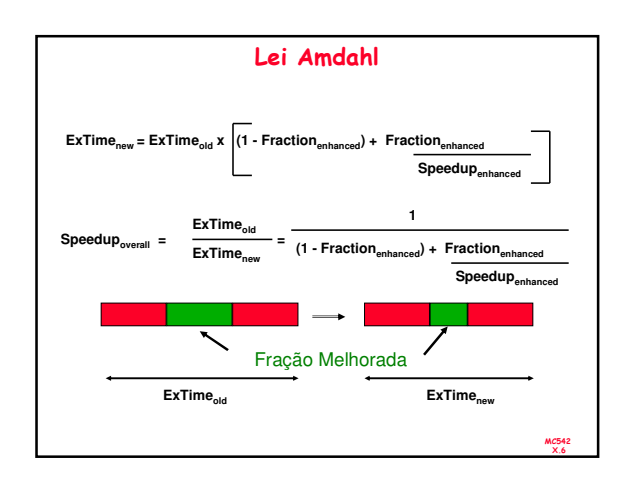

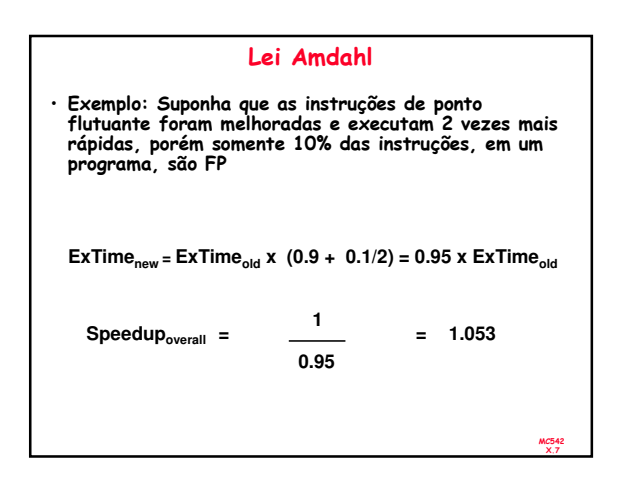

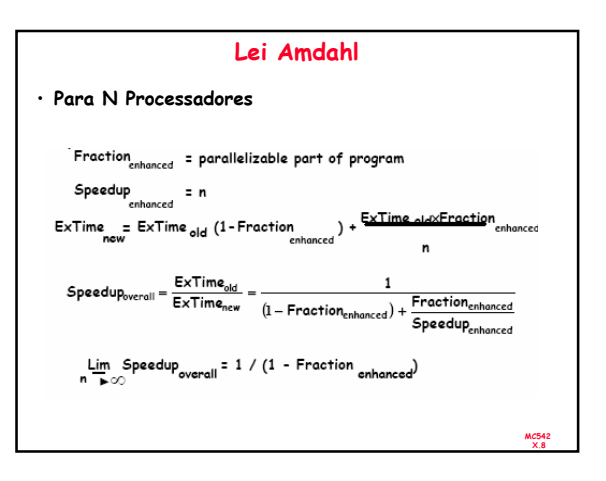

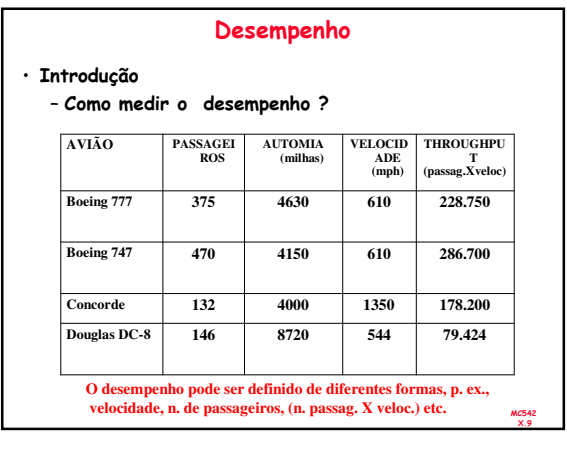

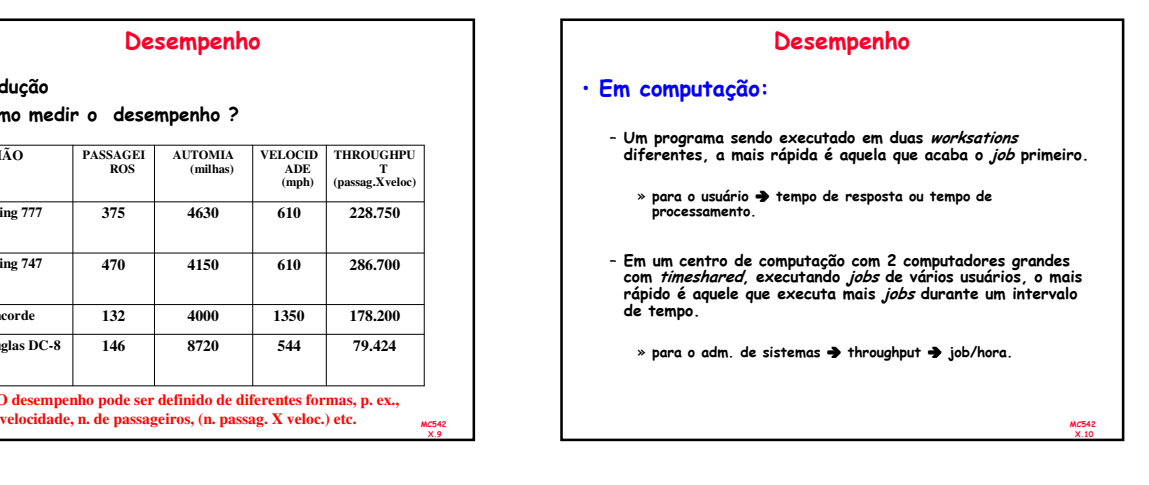

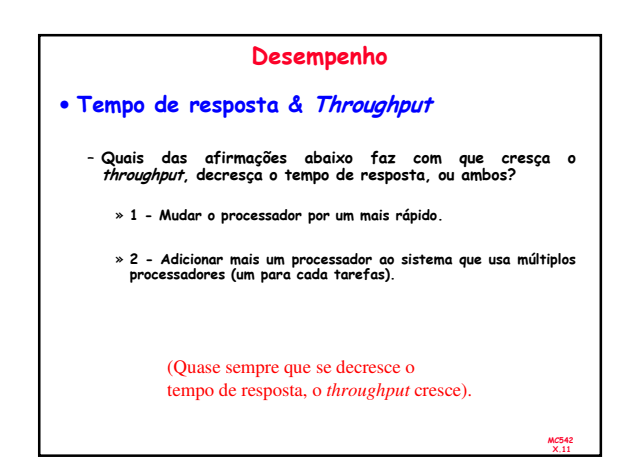

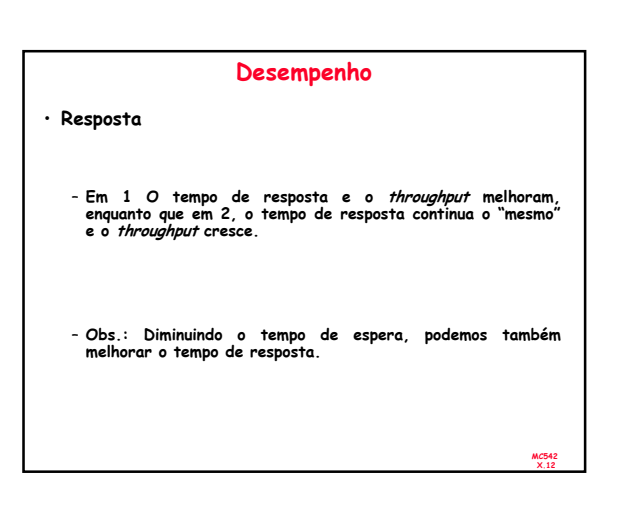

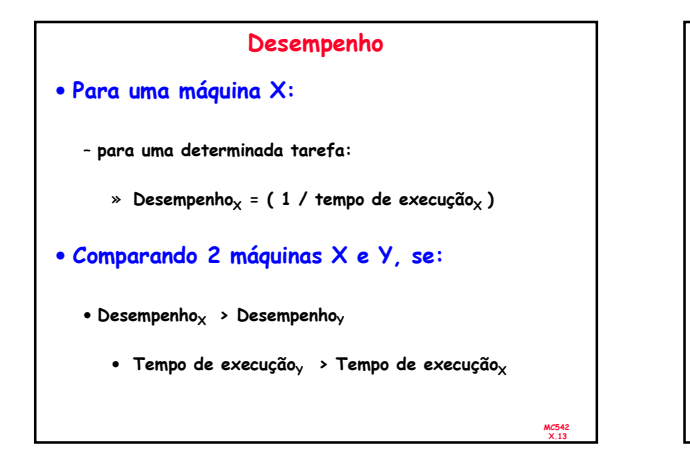

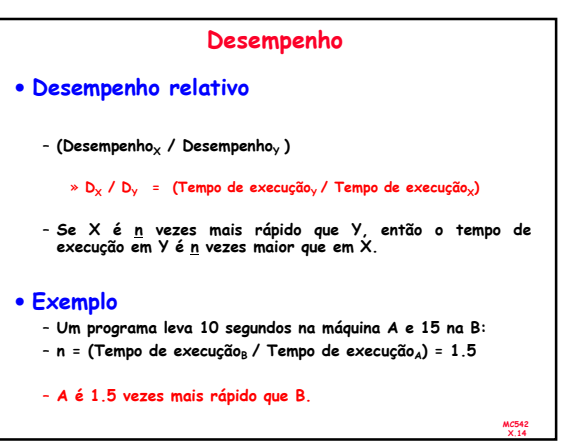

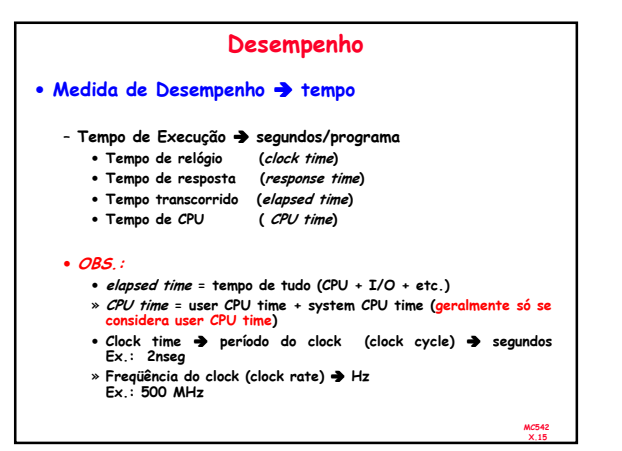

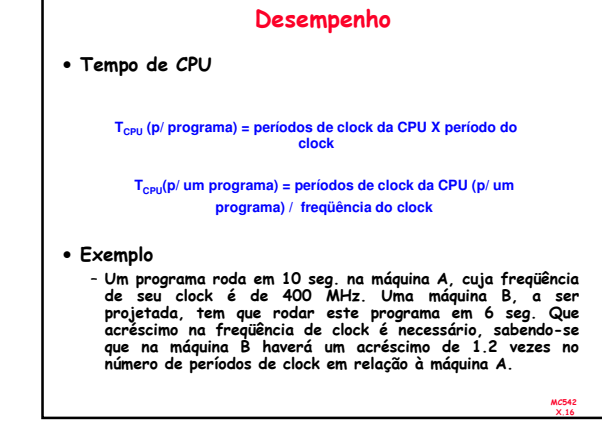

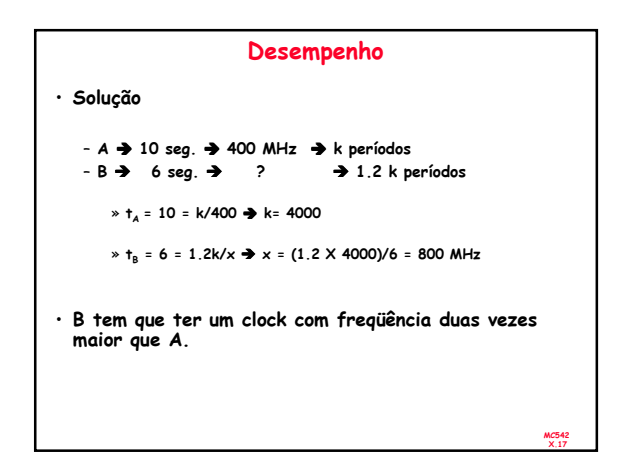

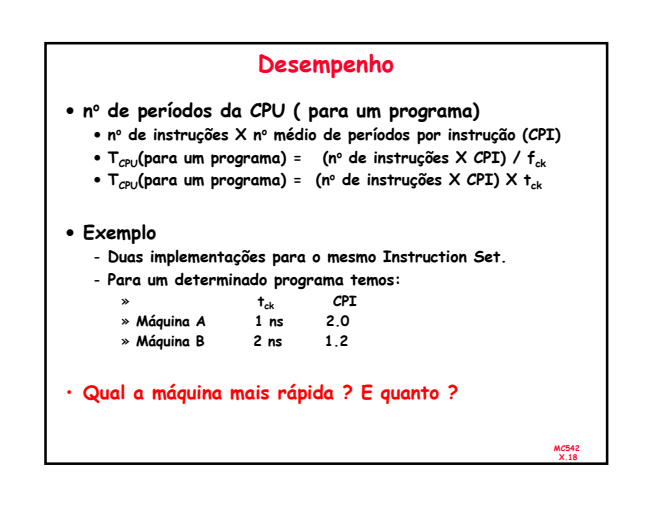

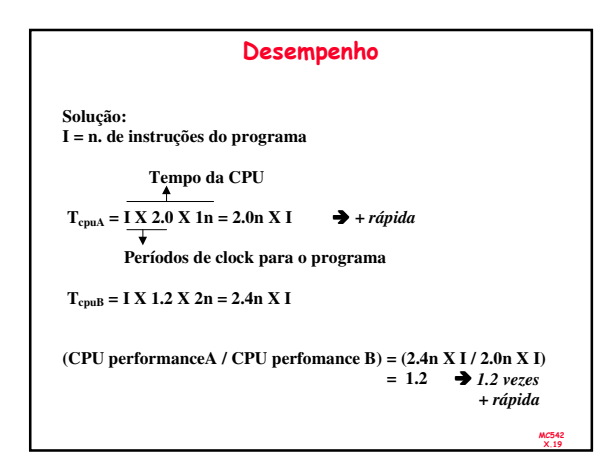

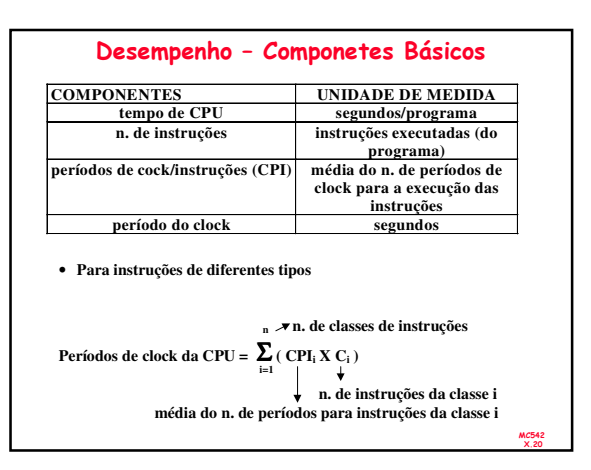

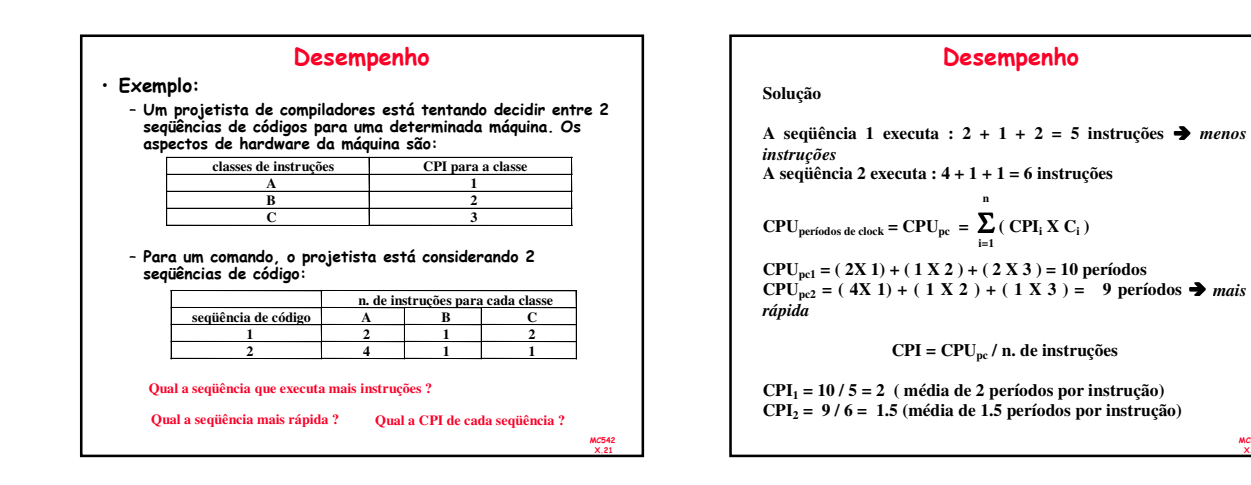

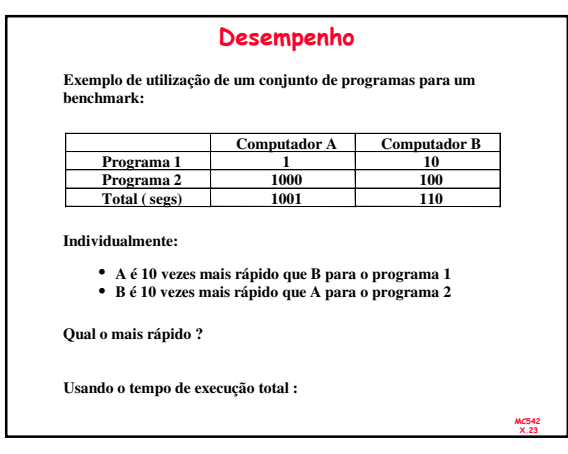

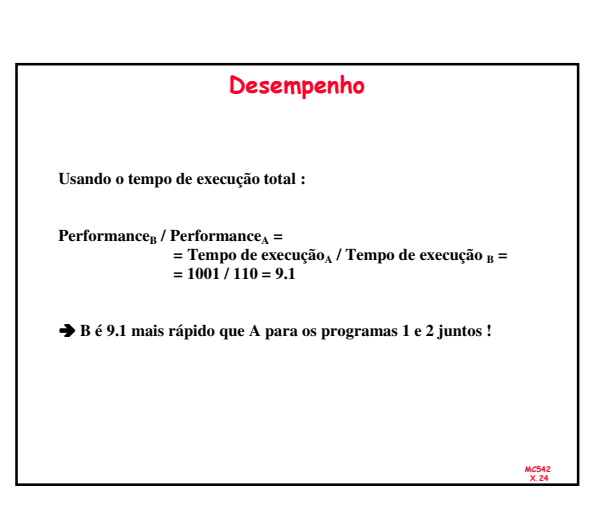

MC542 X.22